# **Hyperlinks.CreateHyperlink(Area, String)**

# **Description**

Creates a new hyperlink in the specified area of cells. All cell values in the area will be converted to hyperlinks.

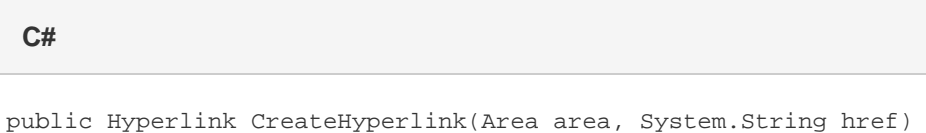

**vb.net**

Public Function CreateHyperlink(ByVal area As Area, ByVal href As String) As Hyperlink

## **Parameters**

#### **area**

An [Area](https://wiki.softartisans.com/display/EW10/Area) object representing the cells that will be converted to hyperlinks.

#### **href**

The hyperlink's destination.

### **Returns**

A new [Hyperlink](https://wiki.softartisans.com/display/EW10/Hyperlink) object with the specified destination URL.

### **Remarks**

Creating a hyperlink to another cell or range within the workbook is not supported. However, you may use a hyperlink formula to achieve the same functionality. For example, to link to cell C3 you would use the formula =HYPERLINK("#Sheet1!C3", "Link to C3"). Setting [Cell.For](https://wiki.softartisans.com/display/EW10/Cell.Formula) [mula](https://wiki.softartisans.com/display/EW10/Cell.Formula) with this formula will create the internal hyperlink.

# **Examples**

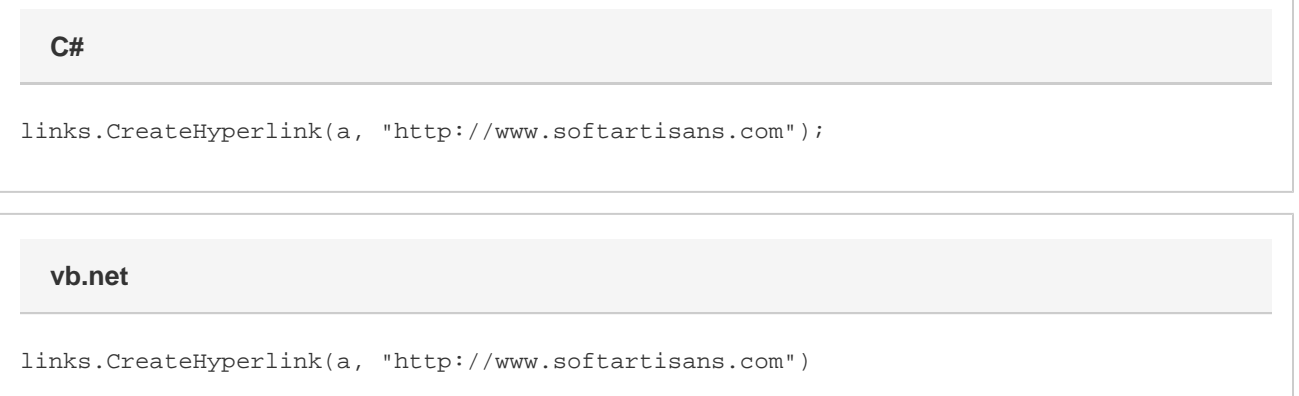